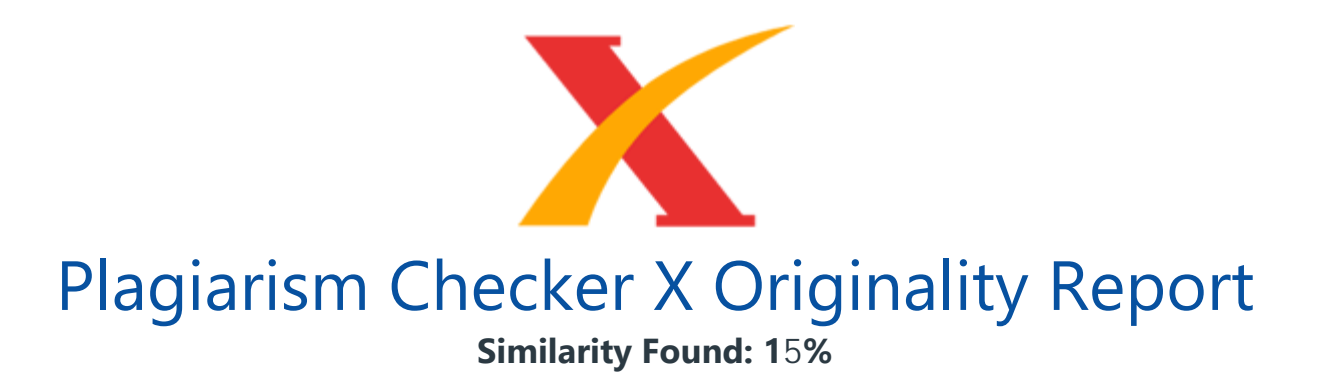

Date: Senin, Desember 05, 2022 Statistics: 803 words Plagiarized / 6135 Total words Remarks: Low Plagiarism Detected - Your Document needs Optional Improvement. -------------------------------------------------------------------------------------------

Rekomendasi Kualitas Getah Karet Terbaik Berbasiskan Sistem Pendukung Keputusan dengan Metode MAUT Dasril Aldo1\* 1Fakultas Informatika, Teknik Informatika, Institu Teknologi Telkom Purwokerto, Banyumas, Indonesia Email: 1dasril@ittelkom-pwt.ac.id Email Penulis Korespondensi: dasril@ittelkom-pwt.ac.id Submitted: 99/99/9999; Accepted: 99/99/9999; Published: 99/99/9999 (Justify, Bold, Times New Roman 9, Before 6 Pt) Abstrak-Getah karet merupakan bahan baku yang banyak digunakan sebagai bahan utama dalam pembuatan berbagai macam alat, sehingga harus diperhatikan dengan baik kualitas dari getah karet tersebut. Berkaitan dengan kualitas tersebut, terdapat beberapa hal yang harus diperhatikan diantaranya umur pohon, waktu penyadapan, kadar karet kering, warna dan tekstur.

Namun hal tersebut kurang diperhatikan oleh petani dan kebanyakan petani melakukan penyadapan getah pohon karet hanya berdasarkan feeling atau firasat. Jika hal tersebut terus terjadi, akan menyebabkan hasil produksi alat yang menggunakan bahan baku getah karet menjadi kurang berkualitas. Selain itu, bagian produksi juga akan membutuhkan waktu yang cukup lama dalam melakukan seleksi terhadap bahan baku yang benar-benar berkualitas. Sistem pendukung keputusan dapat dijadikan salah satu alternatif dalam bantu permasalah tersebut.

Metode Multi-Attribute Utility Theory (MAUT) digunakan sebagai metode untuk menganalisa data sampel dari getah karet berdasarkan nilai dari setiap kriteria yang ada. Tahapan metode MAUT memiliki tujuh proses, yaitu tahap mulai, penentuan Alternatif dan juga kriteria, menampilkan data dan alternatif yang diinputkan, menentukan bobot pada setiap kriteria, membuat matriks normalisasi dan matrik keputusan, selanjutnya melakukan penjumlahan dari hasil normalisasi dengan bobot kriteria. Setlah didapatkan nilai keputusan maka sistem akan menampilkan hasil rekomendasi atau keputusan dari

setiap alternatif yang ada.

Dari pengujian terhadap 30 data getah karet didapatkan bahwa 17 data menunjukkan kualitas Baik dan 13 data menunjukkan kualitas tidak baik. Setelah dilakukan perbandingan antara perhitungan manual dengans sitem yang dibangun tidak menunjukkan perbedaan hasil, sehingga sistem pendukung keputusan yang dibangun bisa menjadi salah satu alat dalam membantu dalam pengambilan keputusan mengenai kualitas getah karet. Kata Kunci: Sistem Pendukung Keputusan; Multi-Attribute Utility Theory (MAUT); Kualitas; Getah Karet.

Abstract- Rubber latex is a raw material that is widely used as the main ingredient in the manufacture of various kinds of tools, so attention must be paid to the good quality of the rubber latex. In connection with this quality, there are several things that must be considered including the age of the tree, tapping time, dry rubber content, color and texture. However, farmers pay little attention to this and most farmers tap rubber tree sap only based on feeling or hunch. If this continues to happen, it will cause the production of tools that use rubber latex to become of less quality.

In addition, the production department will also need a long time to select quality raw materials. Decision support systems can be used as an alternative to help the problem. The Multi-Attribute Utility Theory (MAUT) method is used as a method for analyzing sample data from rubber latex based on the value of each existing criterion. The stages of the MAUT method have seven processes, namely the starting stage, taking alternatives and also criteria, displaying data and alternatives that are input, determining the weights for each criterion, making matrix normalization and matrix decisions, then doing the sum of the normalization results with feature weights. After obtaining the decision value, the system will display the results of recommendations or decisions from each available alternative.

From testing 30 rubber latex data, it was found that 17 data showed good quality and 13 data showed poor quality. After a comparison between manual calculations and the built system did not show any difference in results, so that the built decision support system could be a tool to assist in making decisions regarding the quality of rubber rubber. Keywords: Decision Support System; Multi-Attribute Utility Theory (MAUT); Quality; Rubber Sap 1.

PENDAHULUAN Getah pohon karet atau biasa disebut dengan lateks merupakan bahan baku karet yang dipergunakan untuk pembuatan berbagai macam alat untuk keperluan dalam rumah ataupun pemakaian di luar rumah seperti sol sepatu, ban mobil dan berbagai produk lainnya yang semuanya terbuat dari bahan karet. Karet alam

merupakan komoditas yang berasal dari getah pohon karet. Komoditas ini menjadi bahan baku produksi untuk beragam industri, seperti industri sepatu, ban kendaraan, peralatan rumah tangga, alat olahraga, alat kesehatan, sampai perlengkapan militer.

Karena hal tersebut harus diperhatikan kualitas bahan bakunya terutama getah karet. Menurut data Badan Pusat Statistik (BPS), produksi karet alam di Indonesia sepanjang 2021 tercatat sebanyak 3,12 juta ton. Jumlah tersebut meningkat 8,2% dibanding tahun sebelumnya yang sebanyak 2,88 juta ton. Sumatera Selatan menjadi provinsi penghasil karet alam terbesar pada 2021 dengan produksi mencapai 891,8 ribu ton, atau 28,6% dari produksi karet alam nasional. Agar dapat tumbuh dan berproduksi secara optimal, pohon karet memerlukan suhu di kisaran 26-32 derajat Celcius dan lingkungan yang lembab. Sekitar 70% produksi karet global berasal dari Thailand, Indonesia, dan Malaysia.

Adapun mayoritas hasil karet alam Indonesia diekspor ke Amerika Serikat, Finlandia, Jepang, Cina, India, Korea Selatan, Brasil, Jerman, hingga Turki. Berkaitan dengan kualitas tersebut, terdapat beberapa hal yang harus diperhatikan diantaranya umur pohon, waktu penyadapan, kadar karet kering, warna dan tekstur. Namun hal tersebut kurang diperhatikan oleh petani dan kebanyakan petani melakukan penyadapan getah pohon karet hanya berdasarkan feeling atau firasat.

Jika hal tersebut terus terjadi, akan menyebabkan hasil produksi alat yang menggunakan bahan baku getah karet menjadi kurang berkualitas. Selain itu, bagian produksi juga akan **membutuhkan waktu yang cukup lama** dalam melakukan seleksi terhadap bahan baku yang benar-benar berkualitas. Untuk mengatasi hal tersebut, melalui penelitian ini ditawarkan solusi berupa penggunaan alat bantu berupa sistem pendukung keputusan. Sistem pendukung keputusan merupakan bagian dari sistem informasi[1].

Sistem pendukung keputusan juga dapat kita definisikan sebagai sistem informasi berbasis komputer dan berfungsi untuk membantu seorang manajer dalam pengambilan keputusan. Dengan Sistem pendukung keputusan diharapkan dapat memberikan informasi yang nantinya akan memberikan alternatif solusi pada masalah yang terjadi[2]. Pemanfaatan sistem pendukung keputusan juga dapat kita lihat melalui penelitian yang telah dilakukan oleh beberapa penelitian seperti, pemanfaatan sistem pendukung keputusan untuk penentu kelayakan usaha oleh Kurniawati dan Ahmad pada tahun 2021 dengan hasil dapat mempermudah pekerjaan PLUT dalam penentuan penilaian kelayakan UMKM dan dapat menentukan nilai secara cepat dan tepat[3].

Penelitian selanjutnya oleh Tarigan, dkk pada tahun 2020 untuk pemberian kredit mobil dengan hasil dapat membantu Credit Analyst agar tidak salah dalam membuat

rekomendasi keputusan yang dapat merugikan perusahaan dengan nilai akurasi 83%[4], masih banyak penelitian lainnya mengenai sistem pendukung keputusan diantaranya untuk perekrutan karyawan[5], pemilihan objek wisata[6], penempatan mesin ATM[7], penentu perwakilan olimpiade[8], dan masih banyak penelitian lainnya. Sedangkan pada penelitian ini penerapan dari sistem pendukung keputusan untuk menentukan kualitas getah terbaik. Metode yang digunakan adalah metode MAUT.

Metode Multi-Attribute Utility Theory (MAUT) merupakan suatu metode perbandingan kuantitatif yang biasanya mengkombinasikan pengukuran atas biaya resiko dan keuntungan yang berbeda[9]. Setiap kriteria yang ada memiliki beberapa alternatif yang mampu memberikan solusi [10]. Penggunaan metode MAUT sangat efektif terhadap pengambilan sebuah keputusan, hal tersebut terbukti dari banyaknya penelitian mengenai sistem pendukung keputusan yang menggunakan metode MAUT.

Adapun penelitian tersebut diantaranya untuk pemilihan calon marketing oleh Boangmanalu, dkk pada tahun 2022 dengan hasil Penerapan metode MAUT dan ROC pada Sistem Pendukung Keputusan dapat digunakan untuk membantu dalam menyeleksi calon marketing retail pada PT.PS Maju Bersama[11]. Penelitian lainnya oleh Rihastuti pada tahun 2021 dengan hasil yang telah dilakukan, dapat dituliskan kesimpulan yaitu metode Multi-Attribute Utility Theory (MAUT) dapat digunakan untuk menghasilkan nama karyawan terbaik berdasarkan urutan nilai atau ranking yang diperoleh[12].

Selanjutnya oleh Lubis pada tahun 2022 dengan hasil dapat membantu pengambilan keputusan dalam memutuskan alternatif A2 dengan hasil 0,9303[13] dan masih banyak penelitian lainnya seperti untuk pemilihan lulusan terbaik[14], Pemilihan Asisten Laboratorium Komputer[15], Prioritas Produk Unggulan[16], Penentuan Rumah Kost[17], Menentukan Kader Partai Terbaik[18] dan masih banyak penelitian lainnya. Pada penelitian ini penerapan sistem pendukung keputusan digunakan untuk rekomendasi kualitas getah karet terbaik dengan menggunakan metode MAUT.

Tujuan dari penelitian ini untuk membangun sistem pendukung keputusan dengan metode Multi-Attribute Utility Theory (MAUT) untuk membantu melakukan rekomendasi getah karet terbaik, sehingga dapat memilih alternatif yang tepat dan sesuai kebutuhan pengguna. Sistem yang dibangun berbasis website, sehingga dapat digunakan dimanapun dan kapanpun. Kriteria yang digunakan berdasarkan pada umur pohon, waktu penyadapan, kadar karet kering, warna, tekstur. Diharapkan melalui penelitian ini dapat menghasilkan sebuah keputusan yang terbaik dan efektif serta mudah digunakan dalam pemilihan getah karet yang berkualitas. 2. METODOLOGI PENELITIAN 2.1

Tahapan Penelitian Pada penelitian ini untuk pengembangan sistem pendukung keputusan dilakukan dengan menggunakan beberapa tahapan penelitian vang dapat dilihat pada Gambar 1. / Gambar 1. Tahapan Penelitian Dari gambar 1. terdapat beberapa tahapan yang dilakukan yaitu" identifikasi masalah, landasan teori, identifikasi variabel, analisa, hasil dan pengujian. Adapun penjelasan kegiatan yang dilakukan adalah sebagai berikut: Identifikasi masalah Merupakan langkah awal dalam melakukan penelitian, Identifikasi masalah adalah suatu proses yang paling penting dalam melakukan sebuah penelitian selain dari latar belakang dan juga perumusan masalah yang ada. Dimana masalah yang ditemukan yaitu terdapat beberapa hal yang harus diperhatikan diantaranya umur pohon, waktu penyadapan, kadar karet kering, warna dan tekstur.

Namun hal tersebut kurang diperhatikan oleh petani dan kebanyakan petani melakukan penyadapan getah pohon karet hanya berdasarkan feeling atau firasat. Jika hal tersebut terus terjadi, akan menyebabkan hasil produksi alat yang menggunakan bahan baku getah karet menjadi kurang berkualitas. Selain itu, bagian produksi juga akan membutuhkan waktu yang cukup lama dalam melakukan seleksi terhadap bahan baku yang benar-benar berkualitas.

Landasan teori Merupakan dasar penelitian yang perlu ditegakkan agar penelitian memiliki dasar yang kokoh dan bukan sekadar perbuatan. Adapun landasan teori yang digunakan adalah sebagai berikut: Sistem Pendukung Keputusan Sistem pendukung keputusan ialah sistem informasi yang interaktif serta dapat memberikan informasi dan mengolah data yang dapat dimodelkan[19]. Sistem Pendukung Keputusan (SPK) sebagai sistem berbasis komputer yang terdiri dari tiga komponen yang saling berinteraksi, sistem bahasa (mekanisme untuk memberikan komunikasi antara pengguna dan komponen Sistem Pendukung Keputusan lain), sistem pengetahuan (repositori pengetahuan domain masalah yang ada pada Sistem Pendukung Keputusan atau sebagai data atau sebagai prosedur), dan sistem pemrosesan masalah (hubungan antara dua komponen lainnya, terdiri dari satu atau lebih kapabilitas manipulasi masalah umum yang diperlukan untuk pengambilan keputusan)[20].

Metode MAUT Metode MAUT salah satu metode yang dilakukan untuk pengambilan suatu keputusan dimana metode MAUT adalah suatu skema evaluasi akhir, v(x) dari suatu objek dijumlahkan bobot yang didefinisikan sebagai x dengan suatu nilai relevan terhadap nilai dimensi[21]. Metode ini merupakan suatu metode dalam pengambilan keputusan. MAUT merupakan metode dimana mencari jumlah terbobot dari nilai – nilai yang sama pada setiap utilitas pada masing – masing atribut. Metode ini juga dapat memproses data dari semua atribut dengan utilitas – utilitas yang berbeda[22].

adapun rumus yang digunakan pada metode Maut sebagai berikut: ?? (??) = ??=1 ?? ?? ?? , ?? ???? (1) ?? (??) = ??- ?? ?? - ?? ?? + - ?? ?? - (2) Maksud dari rumus tersebut adalah, ?? (??) merupakan normalisasi dari bobot alternatif. X merupakan alternatif. ?? ?? - Bobot terburuk (minimum) dari kriteria ke-x, ?? ?? + merupakan = Bobot terbaik (maximum). Pengumpulan Data Pengumpulan data merupakan tahap kedua setelah dilakukan penelitian pendahuluan yang berisi urutan-urutan mulai dari awal sampai akhir penelitian. Dalam melakukan penelitian, untuk mendapatkan informasi seputar objek penelitian diperlukan tahap pengumpulan data.

Adapun data yang dikumpulkan meliputi: Data Kriteria, yang berfungsi sebagai acuan penilaian terhadap getah karet yang hendak digunakan, kriteria yang digunakan yaitu: umur pohon, waktu penyadapan, kadar karet kering, warna dan tekstur. Data Alternatif, merupakan data dari sampel yang akan dinilai. Dimana sampel terdiri dari 30 data getah karet. Desain Identifikasi variabel Setelah data didapatkan maka akan dilakukan proses identifikasi terhadap data tersebut yang meliputi instrumen penelitian, desain dan sampel.

Analisa Setelah data berhasil diidentifikasi, selanjutnya melakukan proses analisa yang mencakup proses perhitungan dengan metode MAUT terhadap data yang berhasil diidentifikasi, menganalisis sistem yang akan dibangun. Hasil Pada tahap ini, hasil dari sistem pendukung keputusan akan didapatkan, baik berupa hasil perhitungan manual maupun dari hasil perhitungan sistem yang dibangun. Pengujian Setelah hasil didapatkan maka akan diuji terhadap hasil perhitungan manual dengan hasil sistem yang telah dibangun. 2.2

Proses Metode MAUT Pada metode MAUT, terdapat beberapa proses yang akan dilalui untuk mendapatkan hasil akhir pada sistem pendukung keputusan, tahapan tersebut dapat dilihat pada Gambar 2. / Gambar 2. Tahapan Metode MAUT Dalam penelitian ini, proses tahapan metode MAUT memiliki tujuh proses, yaitu tahap mulai yang dilanjutkan dengan melakukan penentuan Alternatif dan juga kriteria. Alternatif berupa data getah karet yaitu sebanyak 30 sampel data, sedangkan kriteria yang digunakan yaitu umur pohon, waktu penyadapan, kadar karet kering, warna dan tekstur.

Setelah alternatif dan kriteria ditentukan, langkah selanjutnya adalah menampilkan data dan alternatif yang diinputkan melalui tahap sebelumnya. Selanjutnya menentukan bobot pada setiap kriteria yaitu dengan bobot umur pohon = 10%, waktu penyadapan = 20%, kadar karet kering = 25%, warna = 2%3 dan tekstur = 22%. Setelah ditentukan bobot setiap kriteria dilanjutkan membuat matriks normalisasi untuk memproses nilai-nilai pada setiap kriteria dan matrik keputusan akan berisi nilai akhir dari setiap alternatif yang ada.

Selanjutnya melakukan penjumlahan dari hasil normalisasi dengan bobot kriteria. Setelah didapatkan nilai keputusan maka sistem akan menampilkan hasil rekomendasi atau keputusan dari setiap alternatif yang ada. HASIL DAN PEMBAHASAN Pada hasil dan pembahasan akan dilakukan proses penganalisaan data yaitu dimana data tersebut berupa kriteria-kriteria yang digunakan sebagai penilaian terhadap kualitas getah karet terbaik. Adapun metode yang digunakan dalam menganalisa data ini adalah dengan menerapkan metode MAUT supaya menghasilkan informasi berupa perangkingan terhadap kriteria-kriteria data yang dikelola tadi, serta langkah–langkah yang dibutuhkan untuk perancangan yang diinginkan sampai pada analisis yang diharapkan. Kriteria yang digunakan sebagai penilaian terhadap kualitas getah karet terbaik dapat dilihat pada Tabel 1. Tabel 1.

Data Kriteria No \_Kode \_Kriteria \_Bobot \_ \_1 \_KK1 \_Umur pohon \_10% \_ \_2 \_KK2 \_Waktu penyadapan \_20% \_ \_3 \_KK3 \_Kadar karet kering \_25% \_ \_4 \_KK4 \_Warna \_23% \_ \_5 \_KK5 \_Tekstur \_22% \_ \_Selanjutnya menentukan sub kriteria dari kriteria pada Tabel.1 dimana sub kriteria tersebut ditampilkan pada Tabel 2. Tabel 2. Subkriteria Kriteria \_Subkriteria \_Keterangan \_Nilai \_ \_KK1 \_>20 Tahun \_Buruk \_0,25 \_ \_ \_< 5 Tahun \_Kurang Baik \_0,5 \_ \_ \_6 – 10 Tahun \_Baik \_0,75 \_ \_ \_10 – 14 Tahun \_Prioritas \_1 \_ \_KK2 \_Diatas jam 6 pagi \_Kurang Baik \_0,25 \_ \_ \_Jam 5 – 6 pagi \_Baik \_1 \_ \_KK3 \_>65% \_Buruk \_0,25 \_ \_ \_<55% \_Kurang Baik \_0,5 \_ \_ \_55 - 65% \_Baik \_1 \_ \_KK4 \_Hitam atau pekat \_Hitam atau pekat 0,25 \_ Putih Putih 0,5 \_ Kuning Kuning 1 KK5 Cair Kurang Baik 0,25 \_Kental \_Baik \_1 \_ \_Keputusan \_Kurang Baik \_Kurang Baik \_=0,55 \_ \_ \_Baik \_Baik \_>0,55 \_  $\overline{a}$ 

Berikut ini merupakan data alternatif penilaian dari Sistem Pendukung Keputusan menentukan kualitas getah (Hevea brasiliensis) karet menggunakan metode MAUT Tabel 3.

Data Alternatif NO \_Kode \_KK1 \_KK2 \_KK3 \_KK4 \_KK5 \_ \_1 \_Alt\_1 \_Kurang Baik \_Baik \_Baik \_Putih \_Kurang Baik \_ \_2 \_Alt\_2 \_Prioritas \_Baik \_Baik \_Kuning \_Baik \_ \_3 \_Alt\_3 \_Kurang Baik \_Baik \_Kurang Baik \_Putih \_Kurang Baik \_ \_4 \_Alt\_4 \_Baik \_Baik \_Kurang Baik \_Putih \_Baik \_ \_5 \_Alt\_5 \_Baik \_Kurang Baik \_Kurang Baik \_Putih \_Baik \_ \_6 \_Alt\_6 \_Prioritas \_Kurang Baik \_Baik \_Kuning \_Baik \_ \_7 \_Alt\_7 \_Baik \_Kurang Baik \_Baik \_Putih \_Baik \_ \_8 \_Alt\_8 \_Prioritas \_Kurang Baik \_Baik \_Kuning \_Baik \_ \_9 \_Alt\_9 \_Baik \_Baik \_Kurang Baik Kuning Kurang Baik 10 Alt 10 Prioritas Baik Baik Putih Baik 11 Alt 11 Baik \_Baik \_Kurang Baik \_Kuning \_Baik \_ \_12 \_Alt\_12 \_Buruk \_Baik \_Kurang Baik \_Putih \_Kurang Baik \_ \_13 \_Alt\_13 \_Prioritas \_Baik \_Baik \_Kuning \_Kurang Baik \_ \_14 \_Alt\_14 \_Buruk Kurang Baik Kurang Baik Kuning Baik 15 Alt 15 Baik Kurang Baik Kurang Baik \_Kuning \_Kurang Baik \_ \_16 \_Alt\_16 \_Baik \_Kurang Baik \_Baik \_Kuning \_Baik \_ \_17 \_Alt\_17 \_Prioritas \_Kurang Baik \_Baik \_Putih \_Baik \_ \_18 \_Alt\_18 \_Buruk \_Baik \_Baik \_Kuning \_Baik

\_ \_19 \_Alt\_19 \_Prioritas \_Kurang Baik \_Baik \_Putih \_Kurang Baik \_ \_20 \_Alt\_20 \_Buruk \_Kurang Baik \_Baik \_Kuning \_Kurang Baik \_ \_21 \_Alt\_21 \_Prioritas \_Baik \_Kurang Baik Kuning Baik 22 Alt 22 Baik Baik Kurang Baik Kuning Kurang Baik 23 Alt 23 \_Prioritas \_Baik \_Baik \_Putih \_Baik \_ \_24 \_Alt\_24 \_Buruk \_Baik \_Buruk \_Hitam atau pekat \_Kurang Baik \_ \_25 \_Alt\_25 \_Buruk \_Baik \_Buruk \_Hitam atau pekat \_Baik \_ \_26 \_Alt\_26 \_Baik \_Baik \_Kurang Baik \_Kuning \_Kurang Baik \_ \_27 \_Alt\_27 \_Baik \_Baik \_Kurang Baik Kuning Baik 28 Alt 28 Prioritas Baik Baik Kuning Baik 29 Alt 29 Baik Kurang Baik \_Baik \_Kuning \_Baik \_ \_30 \_Alt\_30 \_Baik \_Kurang Baik \_Baik \_Kuning \_Kurang Baik \_ \_ Setelah data dimasukan kedalam sistem, maka selanjutnya dilakukan proses konversi terhadap nilai pada masing-masing kriteria yang dimiliki oleh setiap alternatif seperti yang ditampilkan pada Tabel 4. Tabel 4. Konversi Nilai No.

\_Kode \_KK1 \_KK2 \_KK3 \_KK4 \_KK5 \_ \_1 \_Alt\_1 \_0,5 \_1 \_1 \_0,5 \_0,25 \_ \_2 \_Alt\_2 \_1 \_1 \_1 \_1 \_1 \_ \_3 \_Alt\_3 \_0,5 \_1 \_0,25 \_0,5 \_0,25 \_ \_4 \_Alt\_4 \_0,75 \_1 \_0,25 \_0,5 \_1 \_ \_5 \_Alt\_5 \_0,75 \_0,25 \_0,25 \_0,5 \_1 \_ \_6 \_Alt\_6 \_1 \_0,25 \_1 \_1 \_1 \_ \_7 \_Alt\_7 \_0,75 \_0,25 \_1 \_0,5 \_1 \_ \_8 \_Alt\_8 \_1 \_0,25 \_1 \_1 \_1 \_ \_9 \_Alt\_9 \_0,75 \_1 \_0,25 \_1 \_0,25 \_ \_10 \_Alt\_10 \_1 \_1 \_1 \_0,5 \_1 \_ \_11 \_Alt\_11 \_0,75 \_1 \_0,25 \_1 \_1 \_ \_12 \_Alt\_12 \_0,25 \_1 \_0,25 \_0,5 \_0,25 \_ \_13 \_Alt\_13 \_1 \_1 \_1 \_1 \_0,25 \_ \_14 \_Alt\_14 \_0,25 \_0,25 \_0,25 \_1 \_1 \_ \_15 \_Alt\_15 \_0,75 \_0,25 \_0,25 \_1 \_0,25 \_ \_16 \_Alt\_16 \_0,75 \_0,25 \_1 \_1 \_1 \_ \_17 \_Alt\_17 \_1 \_0,25 \_1 \_0,5 \_1 \_ \_18 \_Alt\_18 \_0,25 \_1 \_1 \_1 \_1 \_ \_19 \_Alt\_19 \_1 \_0,25 \_1 \_0,5 \_0,25 \_ \_20 \_Alt\_20 \_0,25 \_0,25 \_1 \_1 \_0,25 \_ \_21 \_Alt\_21 \_1 \_1 \_0,25 \_1 \_1 \_ \_22 \_Alt\_22 \_0,75 \_1 \_0,25 \_1 \_0,25 \_ \_23 \_Alt\_23 \_1 \_1 \_1 \_0,5 \_1 \_ \_24 \_Alt\_24 \_0,25 \_1 \_0,25 \_0,25 \_0,25 \_ \_25 \_Alt\_25 \_0,25 \_1 \_0,25 \_0,25 \_1 \_ \_26 \_Alt\_26 \_0,75 \_1 \_0,25 \_1 \_0,25 \_ \_27 \_Alt\_27 \_0,75 \_1 \_0,25 \_1 \_1 \_ \_28 \_Alt\_28 \_1 \_1 \_1 \_1 1 29 Alt 29 0,75 0,25 1 1 1 30 Alt 30 0,75 0,25 1 1 0,25 Langkah selanjutnya adalah proses untuk melakukan normalisasi matrik yang nilainya diambil dari nilai hasil konversi pada nilai setiap kriteria yang terdapat pada alternatif dengan menggunakan rumus (2).

Alt\_1 \_Alt\_2 \_Alt\_3 \_Alt\_4 \_ \_ ??1 1 = 0,5-0,25 1-0,25 = 0,33 ??1 2 = 1-0,25 1-0,25 = 1 ??1  $3 = 1 - 0.25$  1 -  $0.25 = 1$  ??1 4 = 0.5 - 0.25 1 - 0.25 = 0.33 ??1 5 = 0.25 - 0.25 1 - 0.25 = 0  $\frac{1}{2}$  ??2 1  $= 1-0.25$  1 $-0.25 = 1$  ?? $2$  2 = 1 $-0.25$  1 $-0.25 = 1$  ?? $2$  3 = 1 $-0.25$  1 $-0.25 = 1$  ?? $2$  4 = 1 $-0.25$  $1-0,25 = 1$  ?? $25 = 1-0,25$  1 $-0,25 = 1$   $2$ ? $31 = 0,5-0,25$  1 $-0,25 = 0,33$  ?? $32 = 1-0,25$  $1-0,25 = 1$  ?? $3 = 0,25-0,25$  1 $-0,25 = 0$  ?? $34 = 0,5-0,25$  1 $-0,25 = 0,33$  ?? $35 = 0,25-0,25$  $1-0.25 = 0$  ??4 1 = 0.75-0.25 1-0.25 = 0.67 ??4 2 = 1-0.25 1-0.25 = 1 ??4 3 = 0.25-0.25  $1-0.25 = 0$  ??4 4 = 0.5-0.25 1-0.25 = 0.33 ??4 5 = 1-0.25 1-0.25 = 1 Alt 5 Alt 6 Alt 7 Alt  $8$  ??5 1 = 0,75-0,25 1-0,25 = 0,67 ??5 2 = 0,25-0,25 1-0,25 = 0 ??5 3 = 0,25-0,25  $1-0.25 = 0$  ??5  $4 = 0.5-0.25$  1  $-0.25 = 0.33$  ??5  $5 = 1-0.25$  1  $-0.25 = 1$  ??6  $1 = 1-0.25$  $1-0.25 = 1$  ??6 2 = 0.25 $-0.25 = 1-0.25 = 0$  ??6 3 = 1 $-0.25 = 1$  ??6 4 = 1 $-0.25 = 1$  ??6 4 = 1 $-0.25 = 1$  $= 1$  ??6 5 = 1-0,25 1-0,25 = 1 ??7 1 = 0,75-0,25 1-0,25 = 0,67 ??7 2 = 0,25-0,25 1-0,25  $= 0$  ??7 3 = 1-0,25 1-0,25 = 1 ??7 4 = 0,5-0,25 1-0,25 = 0,33 ??7 5 = 1-0,25 1-0,25 = 1

??8 1 = 1-0,25 1-0,25 = 1 ??8 2 = 0,25-0,25 1-0,25 = 0 ??8 3 = 1-0,25 1-0,25 = 1 ??8 4 = 1-0,25 1-0,25 = 1 ??8 5 = 1-0,25 1-0,25 = 1 \_ \_Alt\_9 \_Alt\_10 \_Alt\_11 \_Alt\_12 \_ \_ ??9 1 =  $0.75-0.25$  1-0.25 =  $0.67$  ?? $9$  2 = 1-0.25 1-0.25 = 1 ?? $9$  3 = 0.25-0.25 1-0.25 = 0 ?? $9$  4 =  $1-0.25$   $1-0.25 = 1$  ?? $95 = 0.25-0.25$   $1-0.25 = 0$  ??10  $1 = 1-0.25$   $1-0.25 = 1$  ??10  $2 = 1$  $0.25-0.25$  1-0.25 = 1 ??10 3 = 1-0.25 1-0.25 = 1 ??10 4 = 0.5-0.25 1-0.25 = 0.33 ??10 5 =  $1-0,25$  1 $-0,25$  = 1  $\overline{\phantom{0}}$  ??11 1 = 0,75 $-0,25$  1 $-0,25$  = 0,67 ??11 2 = 1 $-0,25$  1 $-0,25$  = 1 ??11 3 =  $0,25-0.25$  1-0.25 = 0 ??11 4 = 1-0.25 1-0.25 = 1 ??11 5 = 1-0.25 1-0.25 = 1 ??12 1 =  $0,25-0,25$  1-0,25 = 0 ??12 2 = 1-0,25 1-0,25 = 1 ??12 3 = 0,25-0,25 1-0,25 = 0 ??12 4 =  $0,5$ -0,25 1-0,25 = 0,33 ??12 5 = 0,25-0,25 1-0,25 = 0 \_ \_Alt\_13 \_Alt\_14 \_Alt\_15 \_Alt\_16 \_ \_ ??13 1 = 1-0,25 1-0,25 = 1 ??13 2 = 1-0,25 1-0,25 = 1 ??13 3 = 1-0,25 1-0,25 = 1 ??13 4  $= 1-0.25$  1 $-0.25 = 1$  ??13 5 = 0.25 $-0.25$  1 $-0.25 = 0$   $=$  ??14 1 = 0.25 $-0.25$  1 $-0.25 = 0$  ??14 2  $= 0,25-0,25$  1-0,25 = 0 ??14 3 = 0,25-0,25 1-0,25 = 0 ??14 4 = 1-0,25 1-0,25 = 1 ??14 5 =  $1-0,25$  1 $-0,25$  = 1  $\overline{\phantom{0}}$  ??15 1 = 0,75 $-0,25$  1 $-0,25$  = 0,67 ??15 2 = 0,25 $-0,25$  1 $-0,25$  = 0 ??15 3  $= 0.25 - 0.25$  1 $-0.25 = 0$  ??15 4 = 1 $-0.25$  1 $-0.25 = 1$  ??15 5 = 0.25 $-0.25$  1 $-0.25 = 0$  ??16 1  $= 0.75 - 0.25$  1 $-0.25 = 0.67$  ??16 2 = 0.25 $-0.25$  1 $-0.25 = 0$  ??16 3 = 1 $-0.25$  1 $-0.25 = 1$  ??16  $4 = 1 - 0.25$  1 -  $0.25 = 1$  ??16 5 = 1 - 0.25 1 - 0.25 = 1 \_ Alt\_17 \_Alt\_18 \_Alt\_19 \_Alt\_20 \_ \_ ??17 1 = 1-0,25 1-0,25 = 1 ??17 2 = 0,25-0,25 1-0,25 = 0 ??17 3 = 1-0,25 1-0,25 = 1 ??17  $4 = 0.5 - 0.25$  1 - 0.25 = 0.33 ??17 5 = 1 - 0.25 1 - 0.25 = 1 ??18 1 = 0.25 - 0.25 1 - 0.25 = 0 ??18 2 = 1-0,25 1-0,25 = 1 ??18 3 = 1-0,25 1-0,25 = 1 ??18 4 = 1-0,25 1-0,25 = 1 ??18 5  $= 1-0,25$  1 $-0,25 = 1$   $=$  ??19 1 = 1 $-0,25$  1 $-0,25 = 1$  ??19 2 = 0,25 $-0,25$  1 $-0,25 = 0$  ??19 3 =  $1-0,25$   $1-0,25$  = 1 ??19  $4$  = 0,5 $-0,25$   $1-0,25$  = 0,33 ??19  $5$  = 0,25 $-0,25$  1 $-0,25$  = 0  $-$  ??20 1  $= 0.25 - 0.25$  1 $-0.25 = 0$  ??20 2 = 0.25 $-0.25$  1 $-0.25 = 0$  ??20 3 = 1 $-0.25$  1 $-0.25 = 1$  ??20 4 = 1-0,25 1-0,25 = 1 ??20 5 = 0,25-0,25 1-0,25 = 0 \_ \_Alt\_21 \_Alt\_22 \_Alt\_23 \_Alt\_24 \_ \_ ??21  $1 = 1-0.25$  1 $-0.25 = 1$  ?? $21$  2 = 1 $-0.25$  1 $-0.25 = 1$  ?? $21$  3 = 0.25 $-0.25$  1 $-0.25 = 0$  ?? $21$  4 =  $1-0.25$   $1-0.25$  = 1 ??21 5 = 1 -0.25 1 -0.25 = 1 ??22 1 = 0.75 -0.25 1 -0.25 = 0.67 ??22 2 =  $1-0.25$  1 $-0.25$  = 1 ??22 3 = 0.25 $-0.25$  1 $-0.25$  = 0 ??22 4 = 1 $-0.25$  1 $-0.25$  = 1 ??22 5 =  $0,25-0,25$  1-0,25 = 0  $\overline{\phantom{0}}$  ??23 1 = 1-0,25 1-0,25 = 1 ??23 2 = 1-0,25 1-0,25 = 1 ??23 3 =  $1-0.25$  1 $-0.25$  = 1 ??23 4 = 0.5 $-0.25$  1 $-0.25$  = 0.33 ??23 5 = 1 $-0.25$  1 $-0.25$  = 1  $\cdot$  ??24 1 =  $0,25-0,25$  1-0,25 = 0 ??24 2 = 1-0,25 1-0,25 = 1 ??24 3 = 0,25-0,25 1-0,25 = 0 ??24 4 =  $0,25-0,25$  1-0,25 = 0 ??24 5 = 0,25-0,25 1-0,25 = 0 \_ Alt\_25 \_Alt\_26 \_Alt\_27 \_Alt\_28 \_ \_ ??25 1 = 0,25-0,25 1-0,25 = 0 ??25 2 = 1-0,25 1-0,25 = 1 ??25 3 = 0,25-0,25 1-0,25 = 0 ??25 4 = 0,25-0,25 1-0,25 = 0 ??25 5 = 0,25-0,25 1-0,25 = 1 \_ ??26 1 = 0,75-0,25 1-0,25  $= 0.67$  ??26 2 = 1-0,25 1-0,25 = 1 ??26 3 = 0,25-0,25 1-0,25 = 0 ??26 4 = 1-0,25 1-0,25 = 1 ??26 5 = 0,25-0,25 1-0,25 = 0  $\frac{1}{2}$  ??27 1 = 0,75-0,25 1-0,25 = 0,67 ??27 2 = 1-0,25 1-0,25  $= 1$  ??27 3 = 0,25-0,25 1-0,25 = 0 ??27 4 = 1-0,25 1-0,25 = 1 ??27 5 = 0,25-0,25 1-0,25 = 0  $\frac{228}{1}$  = 1-0,25 1-0,25 = 1 ??28 2 = 1-0,25 1-0,25 = 1 ??28 3 = 1-0,25 1-0,25 = 1 ??28 4 = 1-0,25 1-0,25 = 1 ??28 5 = 1-0,25 1-0,25 = 1 \_ Alt\_29 \_Alt\_30 \_ \_ \_ ??29 1 =  $0.75-0.25$  1-0.25 =  $0.67$  ??29 2 =  $0.25-0.25$  1-0.25 = 0 ??29 3 = 1-0.25 1-0.25 = 1 ??29 4  $= 1-0.25$  1 $-0.25 = 1$  ??29 5 = 1 $-0.25$  1 $-0.25 = 1$   $=$  ??30 1 = 0.75 $-0.25$  1 $-0.25 = 0.67$  ??30 2  $= 0,25-0,25$  1-0,25  $= 0$  ??30 3 = 1-0,25 1-0,25 = 1 ??30 4 = 1-0,25 1-0,25 = 1 ??30 5 =

 $0.25 - 0.25$  1-0.25 = 0  $\degree$  Setelah proses normalisasi dilakukan terhadap kriteria, selanjutnya disajikan dalam bentuk matrik seperti Matrik.

berikut: 0,33 \_1,00 \_1,00 \_0,33 \_0,00 \_ \_1,00 \_1,00 \_1,00 \_1,00 \_1,00 \_ \_0,33 \_1,00 \_0,00  $0.33$   $0.00$   $0.67$   $1.00$   $0.00$   $0.33$   $1.00$   $0.67$   $0.00$   $0.00$   $0.33$   $1.00$   $1.00$   $0.00$  $\_1,00$   $\_1,00$   $\_1,00$   $\_0,67$   $\_0,00$   $\_1,00$   $\_0,33$   $\_1,00$   $\_1,00$   $\_0,00$   $\_1,00$   $\_1,00$   $\_0,67$  $\_1,00$   $\_0,00$   $\_1,00$   $\_0,00$   $\_1,00$   $\_1,00$   $\_1,00$   $\_0,33$   $\_1,00$   $\_0,67$   $\_1,00$   $\_0,00$   $\_1,00$   $\_1,00$  $\_0,00$   $\_1,00$   $\_0,00$   $\_0,33$   $\_0,00$   $\_1,00$   $\_1,00$   $\_1,00$   $\_1,00$   $\_0,00$   $\_0,00$   $\_0,00$   $\_0,00$   $\_1,00$   $\_1,00$  $_$   $_$   $_$   $0,67$   $_$   $_$   $0,00$   $_$   $_$   $0,00$   $_$   $_$   $0,00$   $_$   $_$   $_$   $0,67$   $_$   $_$   $0,00$   $_$   $_$   $1,00$   $_$   $_$   $_$   $0,00$   $_$   $_$   $1,00$   $_$   $_$   $0,33$  $\_1,00$   $\_0,00$   $\_1,00$   $\_1,00$   $\_1,00$   $\_1,00$   $\_1,00$   $\_0,00$   $\_1,00$   $\_0,33$   $\_0,00$   $\_0,00$   $\_0,00$   $\_1,00$  $\_1,00$   $\_0,00$   $\_1,00$   $\_1,00$   $\_0,00$   $\_1,00$   $\_1,00$   $\_0,67$   $\_1,00$   $\_0,00$   $\_1,00$   $\_0,00$   $\_1,00$   $\_1,00$  $\_1,00$   $\_0,33$   $\_1,00$   $\_0,00$   $\_1,00$   $\_0,00$   $\_0,00$   $\_0,00$   $\_1,00$   $\_0,00$   $\_0,00$   $\_1,00$   $\_0,67$  $\_1,00$   $\_0,00$   $\_1,00$   $\_0,00$   $\_0,67$   $\_1,00$   $\_0,00$   $\_1,00$   $\_1,00$   $\_1,00$   $\_1,00$   $\_1,00$   $\_1,00$   $\_1,00$ \_0,67 \_0,00 \_1,00 \_1,00 \_1,00 \_ \_0,67 \_0,00 \_1,00 \_1,00 \_0,00 \_ \_Tahap selanjutnya akan dilakukan perkalian matrik normalisasi dengan bobot preferensi dengan menggunakan rumus (1): Alt\_1=  $(0,1 * 0,33) + (0,2 * 1,00) + (0,25 * 1,00) + (0,23 * 0,33) + (0,22 * 0,00)$  $= 0.56$  Alt 2=  $(0.1 * 1.00) + (0.2 * 1.00) + (0.25 * 1.00) + (0.23 * 1.00) + (0.22 * 1.00) =$  $1,00$  \_ \_Alt\_3= \_(0,1 \* 0,33) + (0,2 \* 1,00) + (0,25 \* 0,00) + (0,23 \* 0,33) + (0,22 \* 0,00) =  $0,31$  \_ Alt\_4=  $(0,1 * 0,67) + (0,2 * 1,00) + (0,25 * 0,00) + (0,23 * 0,33) + (0,22 * 1,00) =$  $0.56$  \_ \_Alt\_5= \_(0,1 \* 0,67) + (0,2 \* 0,00) + (0,25 \* 0,00) + (0,23 \* 0,33) + (0,22 \* 1,00) =  $0,36$  \_ \_Alt\_6= \_(0,1 \* 1,00) + (0,2 \* 0,00) + (0,25 \* 1,00) + (0,23 \* 1,00) + (0,22 \* 1,00) =  $0,80$  \_ \_Alt\_7= \_(0,1 \* 0,67) + (0,2 \* 0,00) + (0,25 \* 1,00) + (0,23 \* 0,33) + (0,22 \* 1,00) =  $0.61 -$  Alt\_8=  $(0.1 * 1.00) + (0.2 * 0.00) + (0.25 * 1.00) + (0.23 * 1.00) + (0.22 * 1.00) =$  $0,85$  \_ \_Alt\_9= \_(0,1 \* 0,67) + (0,2 \* 1,00) + (0,25 \* 0,00) + (0,23 \* 1,00) + (0,22 \* 0,00) =  $0,50$  \_ \_Alt\_10= \_(0,1 \* 1,00) + (0,2 \* 1,00) + (0,25 \* 1,00) + (0,23 \* 0,33) + (0,22 \* 1,00) =  $0.85$  \_ Alt\_11= \_(0,1 \* 0,67) + (0,2 \* 1,00) + (0,25 \* 0,00) + (0,23 \* 1,00) + (0,22 \* 1,00) =  $0.72$  \_ \_Alt\_12= \_(0,1 \* 0,00) + (0,2 \* 1,00) + (0,25 \* 0,00) + (0,23 \* 0,33) + (0,22 \* 0,00) =  $0,28$  \_ \_Alt\_13= \_(0,1 \* 1,00) + (0,2 \* 1,00) + (0,25 \* 1,00) + (0,23 \* 1,00) + (0,22 \* 0,00) =  $0.78$  \_ \_Alt\_14= \_(0,1 \* 0,67) + (0,2 \* 0,00) + (0,25 \* 0,00) + (0,23 \* 1,00) + (0,22 \* 1,00) =  $0.45$  \_ \_Alt\_15= \_(0,1 \* 0,67) + (0,2 \* 0,00) + (0,25 \* 0,00) + (0,23 \* 1,00) + (0,22 \* 0,00) =  $0,30$  \_ \_Alt\_16= \_(0,1 \* 0,67) + (0,2 \* 0,00) + (0,25 \* 1,00) + (0,23 \* 1,00) + (0,22 \* 1,00) =  $0.77$  \_ \_Alt\_17= \_(0,1 \* 1,00) + (0,2 \* 0,00) + (0,25 \* 1,00) + (0,23 \* 0,33) + (0,22 \* 1,00) =  $0.65$  \_ Alt\_18=  $(0.1 * 0.00) + (0.2 * 1.00) + (0.25 * 1.00) + (0.23 * 1.00) + (0.22 * 1.00) =$ 0,90 \_ Alt\_19=  $(0,1 * 1,00) + (0,2 * 0,00) + (0,25 * 1,00) + (0,23 * 0,33) + (0,22 * 0,00) =$ 0,75 Alt  $20 = (0,1 * 0,00) + (0,2 * 0,00) + (0,25 * 1,00) + (0,23 * 1,00) + (0,22 * 0,00) =$  $0,50$  \_ \_Alt\_21= \_(0,1 \* 1,00) + (0,2 \* 1,00) + (0,25 \* 0,00) + (0,23 \* 0,33) + (0,22 \* 1,00) =  $0.85$  \_ Alt\_22= \_(0,1 \* 0,67) + (0,2 \* 1,00) + (0,25 \* 0,00) + (0,23 \* 1,00) + (0,22 \* 0,00) = 0,50 Alt  $23 = (0,1 * 1,00) + (0,2 * 1,00) + (0,25 * 1,00) + (0,23 * 0,33) + (0,22 * 1,00) =$  $0,85$  \_ \_Alt\_24= \_(0,1 \* 0,00) + (0,2 \* 1,00) + (0,25 \* 0,00) + (0,23 \* 0,00) + (0,22 \* 0,00) =  $0,20$  Alt 25=  $(0,1 * 0,00) + (0,2 * 1,00) + (0,25 * 0,00) + (0,23 * 0,00) + (0,22 * 1,00) =$ 

 $0.42$  Alt 26=  $(0.1 * 0.67) + (0.2 * 1.00) + (0.25 * 0.00) + (0.23 * 1.00) + (0.22 * 0.00) =$  $0,50$  \_ Alt\_27=  $(0,1 * 0,67) + (0,2 * 1,00) + (0,25 * 0,00) + (0,23 * 1,00) + (0,22 * 1,00) =$ 0,72 Alt  $28 = (0,1 * 1,00) + (0,2 * 1,00) + (0,25 * 1,00) + (0,23 * 1,00) + (0,22 * 1,00) =$  $1,00 -$  Alt\_29=  $(0,1 * 0,67) + (0,2 * 0,00) + (0,25 * 1,00) + (0,23 * 1,00) + (0,22 * 1,00) =$ 0,77 Alt  $30 = (0.1 * 0.67) + (0.2 * 0.00) + (0.25 * 1.00) + (0.23 * 1.00) + (0.22 * 0.00) =$ 0,55 \_ \_ Setelah didapatkan penjumlahan dengan bobot kriteria, langkah selanjutnya melakukan perangkingan dan memberikan rekomendasi keputusan yang dapat dilihat pada Tabel 3. Tabel 3. Hasil Rekomendasi Keputusan No.

\_Alternatif \_Nilai Hasil \_Rangking \_Keputusan \_ \_1 \_Alt\_2 \_1,00 \_Rangking 1 \_Baik \_ \_2 \_Alt\_28 \_1,00 \_Rangking 2 \_Baik \_ \_3 \_Alt\_18 \_0,90 \_Rangking 3 \_Baik \_ \_4 \_Alt\_10 \_0,85 \_Rangking 4 \_Baik \_ \_5 \_Alt\_23 \_0,85 \_Rangking 5 \_Baik \_ \_6 \_Alt\_6 \_0,80 \_Rangking 6 \_Baik \_ \_7 \_Alt\_8 \_0,80 \_Rangking 7 \_Baik \_ \_8 \_Alt\_13 \_0,78 \_Rangking 8 \_Baik \_ \_9 \_Alt\_16 \_0,77 \_Rangking 9 \_Baik \_ \_10 \_Alt\_29 \_0,77 \_Rangking 10 \_Baik \_ \_11 \_Alt\_21 \_0,75 \_Rangking 11 \_Baik \_ \_12 \_Alt\_11 \_0,72 \_Rangking 12 \_Baik \_ \_13 \_Alt\_27 \_0,72 \_Rangking 13 \_Baik \_ \_14 \_Alt\_17 \_0,65 \_Rangking 14 \_Baik \_ \_15 \_Alt\_7 \_0,61 \_Rangking 15 \_Baik \_ \_16 \_Alt\_4 \_0,56 \_Rangking 16 \_Baik \_ \_17 \_Alt\_1 \_0,56 \_Rangking 17 \_Baik \_ \_18 \_Alt\_30 \_0,55 \_Rangking 18 \_Tidak Baik \_ \_19 \_Alt\_9 \_0,50 \_Rangking 19 \_Tidak Baik \_ \_20 \_Alt\_22 \_0,50 \_Rangking 20 \_Tidak Baik \_ \_21 \_Alt\_26 \_0,50 \_Rangking 21 \_Tidak Baik \_ \_22 \_Alt\_20 \_0,48 \_Rangking 22 \_Tidak Baik \_ \_23 \_Alt\_14 \_0,45 \_Rangking 23 \_Tidak Baik \_ \_24 \_Alt\_19 \_0,43 \_Rangking 24 \_Tidak Baik \_ \_25 \_Alt\_25 \_0,42 \_Rangking 25 \_Tidak Baik \_ \_26 \_Alt\_5 \_0,36 \_Rangking 26 \_Tidak Baik \_ \_27 \_Alt\_3 \_0,31 \_Rangking 27 \_Tidak Baik \_ \_28 \_Alt\_15 \_0,30 \_Rangking 28 \_Tidak Baik \_ \_29 \_Alt\_12 \_0,28 \_Rangking 29 \_Tidak Baik \_ \_30 \_Alt\_24 \_0,20 \_Rangking 30 \_Tidak Baik \_ \_Setelah dilakukan proses perhitungan dengan menggunakan metode MAUT terhadap 30 data sampel, didapatkan bahwa terdapat 17 getah karet dengan kualitas Baik dengan nilai >0,55, sedangkan 13 data sampel dengan kualitas Tidak Baik dengan nilai =0,55.

Setelah didapatkan hasil akhir, selanjutnya akan diujikan dengan sistem yang telah dibangun. Dimana sistem tersebut sudah diberikan pengetahuan berupa logika metode MAUT pada bahasa pemrograman PHP. Hasil pengujian dapat ditampilkan pada Gambar 3. / Gambar 3. Hasil Keputusan Pada Sistem Pada Gambar 3. ditampilkan hasil dari keputusan dengan menggunakan program berbasiskan web, hasil menunjukkan data yang sama dengan hasil perhitungan manual dengan menggunakan metode MAUT. kesimpulan Berdasarkan penelitian yang telah dilakukan maka dapat disimpulkan bahwa Multi-Attribute Utility Theory (MAUT) dapat digunakan untuk penentuan kualitas getah karet.

Sistem pendukung keputusan dapat digunakan sebagai alat bantu untuk menentukan kualitas getah karet dengan perolehan nilai alternatif yang dirangkingkan dari nilai

tertinggi ke nilai terendah. Dari hasil perhitungan manual dengan metode MAUT dan pengujian sistem menunjukkan hasil yang sama. Terdapat 17 data getah karet yang menunjukkan kualitas baik dan 13 data getah karet menunjukkan kualitas tidak baik. Nilai tertinggi yang diperoleh adalah 1.00 yang diperoleh oleh alternatif dengan kode Alt\_2 dan Alt\_3, sedangkan nilai terendah yang diperoleh adalah 0,20 yang diperoleh oleh Alt\_24.

Berdasarkan hasil yang telah didapat, bisa disimpulkan bahwa metode MAUT bisa digunakan sebagai alat untuk membantu dalam menghasilkan kategori dari kualitas getah karet. REFERENCES [1] J. S. Gunadi Widi Nurcahyo, Dasril Aldo, "Identifikasi Sanitasi Rumah Sehat dengan Metode Multifactor Evaluation Process," SITEKIN, vol. 16, pp. 122–127. [2] R. Ardianto, A. Herliana, A. R. S. K. Wardhani, T. D. Fuady, and D. Aldo, "Pemberian Kredit Telepon Seluler Menggunakan Metode Topsis Pada Mars Phone Cell Tasikmalaya," JURSIMA (Jurnal Sist. Inf. dan Manajemen), vol. 10, no. 1, pp. 248–260, 2022. [3] R. D. Kurniawati and I.

Ahmad, "PROFILE MATCHING PADA UPTD PLUT KUMKM PROVINSI LAMPUNG," J. Teknol. dan Sist. Inf., vol. 2, no. 1, pp. 74–79, 2021. [4] D. P. Tarigan and A. Wantoro, "SISTEM PENDUKUNG KEPUTUSAN PEMBERIAN KREDIT MOBIL DENGAN FUZZY TSUKAMOTO ( STUDI KASUS : PT CLIPAN FINANCE )," TELEFORTECH, vol. 1, no. 1, pp. 32–37, 2020. [5] S. K. Simanullang and A. G. Simorangkir, "Sistem Pendukung Keputusan Penerimaan Calon Karyawan Menggunakan Metode Simple Additive Weighting," TIN Terap. Inform. Nusant., vol. 1, no. 9, pp. 472–478, 2021. [6] D. Wira, T. Putra, S. Noviasanti, G. Y. Swara, and E.

Yulianti, "Metode topsis dalam sistem pendukung keputusan pemilihan objek wisata," vol. 8, no. 1, pp. 1–6, 2020, doi: 10.21063/JTIF.2020.V8.1. [7] G. S. Mahendra and I. P. Y. Indrawan, "METODE AHP-TOPSIS PADA SISTEM PENDUKUNG KEPUTUSAN PENENTUAN PENEMPATAN AUTOMATED TELLER MACHINE," vol. 9, no. 2, 2020. [8] I. Syafrinal and D. Aldo, "PENENTUAN PERWAKILAN OLIMPIADE MATEMATIKA DENGAN METODE SIMPLE ADDITIVE WEIGHTING ( SAW )," JURSIMA (Jurnal Sist. Inf. dan Manajemen), vol. 8, no. 1, 2020. [9] D. ALDO, N. PUTRA, and Z.

MUNIR, "Sistem Pendukung Keputusan Penilaian Kinerja Dosen Dengan Menggunakan Metode Multi Attribute Utility Theory (Maut)," JURSIMA, vol. 7, no. 2, pp. 16-22, 2019. [10] F. El Khair, S. Defit, and Y. Yunus, "Sistem Keputusan Dengan Metode Multi Attribute Utility Theory Dalam Penilaian Kinerja Pegawai," J. Inf. dan Teknol. Vol., vol. 3, no. 4, pp. 215–220, 2021, doi: 10.37034/jidt.v3i4.155. [11] M. M. Boangmanalu, B. Purba, and Mesran, "Implementasi Metode MAUT Dalam Seleksi Calon Marketing Retail dengan menerapkan pembobotan ROC," vol. 16, no. 2, pp. 81–91, 2022. [12] S.

Rihastuti, "Penerapan Metode Multi Attribute Utility Theory dalam Pemilihan Karyawan Terbaik di STMIK Amikom Surakarta," vol. 5, no. 2, pp. 1-11, 2019. [13] J. H. Lubis, S. Esabella, Mesran, Desyanti, and D. M. Simanjuntak, "Penerapan Metode Multi Attribute Utility Theory ( MAUT ) Dalam Pemilihan Karyawan yang di Non-Aktifkan di Masa Pandemi," J. Media Inform. Bididarma, vol. 6, no. April, pp. 969–978, 2022, doi: 10.30865/mib.v6i2.3909. [14] Y. Setiawan and S. Budilaksono, "Sistem Pendukung Keputusan Pemilihan Mahasiswa Lulusan Terbaik Dengan Menggunakan Metode Multi Attribute Utility Theory (Maut) Di Stmik Antar Bangsa," vol. 6, no. 2, pp. 12–20. [15] R. T. Aldisa, D. M.

Simanjuntak, and S. Laia, "Penerapan Metode Metode Multy Attribute Utility Theory ( MAUT ) dalam Pemilihan Asisten Laboratorium Komputer," vol. 6, pp. 1782–1788, 2023, doi: 10.30865/mib.v6i3.4171. [16] A. Triayudi and J. D. Rajagukguk, "Implementasi Metode MAUT Dalam Menentukan Prioritas Produk Unggulan Daerah Dengan Menerapkan Pembobotan ROC," vol. 3, no. 4, 2022, doi: 10.47065/josyc.v3i4.2216. [17] S. Darmansyah, "Sistem Penentuan Rumah Kost Menggunakan Metode Multi Attribute Utility Theory," Cyberarea, vol. 2, no. 7, pp. 1–10, 2022. [18] I. T. Silitonga, M. Syahril, and A. Calam, "Penerapan Metode MAUT Untuk Menentukan Kader Partai Terbaik," vol.

1, pp. 332–339, 2022. [19] I. Syafrinal and D. Aldo, "Implementasi Metode Analytical Hierarchy Process (AHP) Untuk Penilaian Rumah Huni," J. **INOVTEK POLBENG - SERI** Inform., vol. 5, no. 1, pp. 205–217, 2020. [20] J. M. Harahap, "SISTEM PENDUKUNG KEPUTUSAN DALAM MENENTUKAN PEMILIHAN POSISI KEPALA UNIT ( KANIT ) PPA DENGAN," JUST IT, vol. 11, no. 1, pp. 37–44, 2020. [21] R. Puspita, "Metode Multi Attribute Utility Theory ( MAUT ) Dalam Keputusan Pengendalian Persediaan Obat dan Alat Kesehatan," J. Inf. dan Teknol., vol. 4, no. 3, pp. 5–9, 2022, doi: 10.37034/infeb.v4i3.148. [22] R. N. Sari and R. S.

Hayati, "Penerapan Metode Multi Attribute Utility Theory ( MAUT ) Dalam Pemilihan Rumah Kost," vol. 3, no. September, pp. 243–251, 2019.

## INTERNET SOURCES:

------------------------------------------------------------------------------------------- <1% - https://ojs.trigunadharma.ac.id/index.php/jct/article/download/3458/780

<1% - https://www.dosenpendidikan.co.id/pengambilan-keputusan/

1% - https://journal.amikomsolo.ac.id/index.php/itcida/article/download/108/91  $<1\%$  -

https://jurnal.stkippgritulungagung.ac.id/index.php/jipi/article/download/3149/1356  $1\%$  -

http://download.garuda.kemdikbud.go.id/article.php?article=1232573&val=6500&title= APLIKASI%20PERHITUNGAN%20ALINYEMEN%20HORISONTAL%20DAN%20ALINYEMEN %20VERTIKAL

 $<1\%$  -

https://www.academia.edu/32423142/MAKALAH\_METODE\_MULTI\_ATTRIBUTE\_UTILITY\_T **HEORY** 

<1% - https://startwoodworkingnow.com/what-is-rubber-wood/

<1% - https://link.springer.com/chapter/10.1007/978-3-030-15009-9\_18

<1% - https://onlinelibrary.wiley.com/doi/abs/10.1002/9781118644898.ch4

<1% - https://www.industrikaret.com/proses-pengolahan-karet-mentah.html  $<1\%$  -

https://www.kompasiana.com/muhammad30779/616be2e18bae933f6d455e72/ekspor-k omoditas-karet-indonesia

 $1\% -$ 

https://databoks.katadata.co.id/datapublish/2022/06/06/produksi-karet-alam-indonesia -naik-82-pada-2021

<1% - https://www.bps.go.id/

<1% - https://brainly.co.id/tugas/22462275

 $<1\%$  -

https://www.researchgate.net/publication/337936159\_Sistem\_Pendukung\_Pengambilan\_ Keputusan

<1% - https://jurnal.kharisma.ac.id/jtriste/article/download/28/26/

 $<1\%$  -

https://adoc.pub/sistem-pendukung-keputusan-untuk-menentukan-kualitas-telur-p.htm l

1% - https://jidt.org/index.php/jidt/article/download/155/88

 $<1\%$  -

https://adoc.pub/perancangan-sistem-aplikasi-undian-berhadiah-pada-pt-ps-maju.html

- <1% https://www.kodingbuton.com/2020/10/rumus-hitung-metode-maut.html
- <1% https://pustaka.ut.ac.id/lib/wp-content/uploads/pdfmk/ADBI4531-M1.pdf
- <1% https://repository.dinamika.ac.id/id/eprint/1967/5/BAB\_III.pdf
- <1% https://www.mployee.id/tahap-penyelesaian-masalah/
- <1% https://perbedaan.net/perbedaan-landasan-teori-dan-kajian-pustaka/
- <1% https://kc.umn.ac.id/15903/4/BAB\_II.pdf
- <1% https://www.webagus.id/2020/12/sistem-pendukung-keputusan.html
- <1% https://kc.umn.ac.id/16167/4/BAB\_II.pdf

 $<1\%$  -

https://www.tunasbangsa.ac.id/ejurnal/index.php/jsakti/article/download/144/126  $<1\%$  -

https://www.jurnalexcel.com/2022/07/rumus-ipmt-untuk-menghitung-bunga-anuitas-d

alam-excel.html

<1% - https://jurnal.unimed.ac.id/2012/index.php/cess/article/download/9954/9335

<1% - https://dosengeografi.com/bentuk-penyajian-data/

<1% - https://repository.dinamika.ac.id/id/eprint/1860/5/BAB\_IV.pdf

 $<1\%$  -

https://socratic.org/questions/how-do-you-identify-a-3-of-this-sequence-0-25-0-5-0-75 -1-1-25-1-5

 $<1\%$  -

http://s1.mehromah.ir/final-exam/99/12om/ensani/riyazioamar/riyazi%20o%20amar-p-k h-99.pdf

1% -

https://www.chegg.com/homework-help/questions-and-answers/give-inverse-transform -algorithm-generating-following-densities-1-0-f-0-025-1-025-1-1-2-25-q55857397

<1% - https://www.asafraction.net/number/0.25

<1% - https://brainly.co.id/tugas/4917652

 $<1\%$  -

https://www.chegg.com/homework-help/questions-and-answers/use-following-table-ca lculate-expected-return-asset-return-probability-005-01-01-015-015-0-q85547063  $<1\%$  -

https://peta-hd.com/kunci-jawaban-matematika-kelas-5-halaman-35-kerjakan-perkalian -desimal-berikut-01-x-025/

<1% - https://eprints.umm.ac.id/48992/4/BAB%20III.pdf

 $<1\%$  -

https://text-id.123dok.com/document/4zp9v97qe-karakteristik-responden-kesimpulanberdasarkan-penelitian-yang-telah-dilakukan-maka-dapat-disimpulkan-bahwa.html

<1% - https://haloedukasi.com/sistem-pendukung-keputusan

 $<1\%$  -

https://www.maribertanya.com/post/nilai-tertinggi-yang-diperoleh-siswa-berdasarkan-d ata-tersebut-adalah-nilai.html

 $<1\%$  -

https://www.academia.edu/80877179/Identifikasi\_Sanitasi\_Rumah\_Sehat\_dengan\_Metod e\_Multifactor\_Evaluation\_Process

<1% - https://onesearch.id/Record/IOS4313.slims-7790

<1% - https://www.onesearch.id/Record/IOS15185.article-870?widget=1&library\_id=101

<1% - https://ejurnal.seminar-id.com/index.php/tin/article/view/656

<1% - https://ojs.trigunadharma.ac.id/index.php/jsi/article/view/5394

 $<1\%$  -

https://www.researchgate.net/profile/Gede-Surya-Mahendra/publication/344576202\_M ETODE\_AHP-TOPSIS\_PADA\_SISTEM\_PENDUKUNG\_KEPUTUSAN\_PENENTUAN\_PENEMPA TAN\_AUTOMATED\_TELLER\_MACHINE/links/5f81182d299bf1b53e1b91f2/METODE-AHP-

TOPSIS-PADA-SISTEM-PENDUKUNG-KEPUTUSAN-PENENTUAN-PENEMPATAN-AUTOM ATED-TELLER-MACHINE.pdf

<1% - https://garuda.ristekbrin.go.id/journal/view/17281?page=6

<1% - https://ojs.serambimekkah.ac.id/jnkti/article/view/4207

<1% - https://garuda.kemdikbud.go.id/author/view/5403337

 $<1\%$  -

https://www.researchgate.net/publication/360942246\_Analisa\_Penerapan\_Metode\_Oper ational\_Competitiveness\_Rating\_Analysis\_OCRA\_dan\_Metode\_Multi\_Attribute\_Utility\_The ory\_MAUT\_Dalam\_Pemilihan\_Calon\_Karyawan\_Tetap\_Menerapkan\_Pembobotan\_Rank\_O rder Centroid

 $<1\%$  -

http://download.garuda.kemdikbud.go.id/article.php?article=2906216&val=11751&title =Sistem%20Pendukung%20Keputusan%20Pemilihan%20Mahasiswa%20Lulusan%20Ter baik%20Dengan%20Menggunakan%20Metode%20Multi%20Attribute%20Utility%20The ory%20Maut%20DiStmik%20Antar%20Bangsa

<1% - https://garuda.kemdikbud.go.id/documents/detail/2897862

<1% - https://ejurnal.seminar-id.com/index.php/josyc/article/view/2216

<1% - http://cyberarea.id/index.php/cyberarea/issue/view/12

<1% - http://ejournal.polbeng.ac.id/index.php/ISI/article/download/1263/743

<1% - http://jurnal.atmaluhur.ac.id/index.php/sisfokom/article/view/1297

<1% - https://infeb.org/index.php/infeb/article/view/148

1% - https://jurnal.univbinainsan.ac.id/index.php/jti/article/view/1580